## CSE 153 Design of Operating Systems

#### Fall 2018

#### Lecture 4: Processes (2) **Threads**

#### Process Creation: Unix

- In Unix, processes are created using fork()  $\Box$ **int fork()**
- $\Box$  fork()
	- $\bullet$  Creates and initializes a new PCB
	- Creates a new address space
	- ◆ Initializes the address space with a **copy** of the entire contents of the address space of the parent
	- ◆ Initializes the kernel resources to point to the resources used by parent (e.g., open files)
	- ◆ Places the PCB on the ready queue
- n Fork returns twice
	- $\triangle$  Returns the child's PID to the parent, "0" to the child

# fork()

```
int main(int argc, char *argv[])
{
  char *name = \arg(v[0]);
  int child_pid = fork();
  if (child_pid == 0) {
       printf("Child of %s is %d\n
", name, getpid());
       return 0;
  } else {
       printf("My child is %d\n
", child_pid);
       return 0;
  }
}
```
What does this program print?

#### Example Output

[well ~]\$ gcc t.c [well ~]\$ ./a.out My child is 486 Child of a.out is 486

# Duplicating Address Spaces

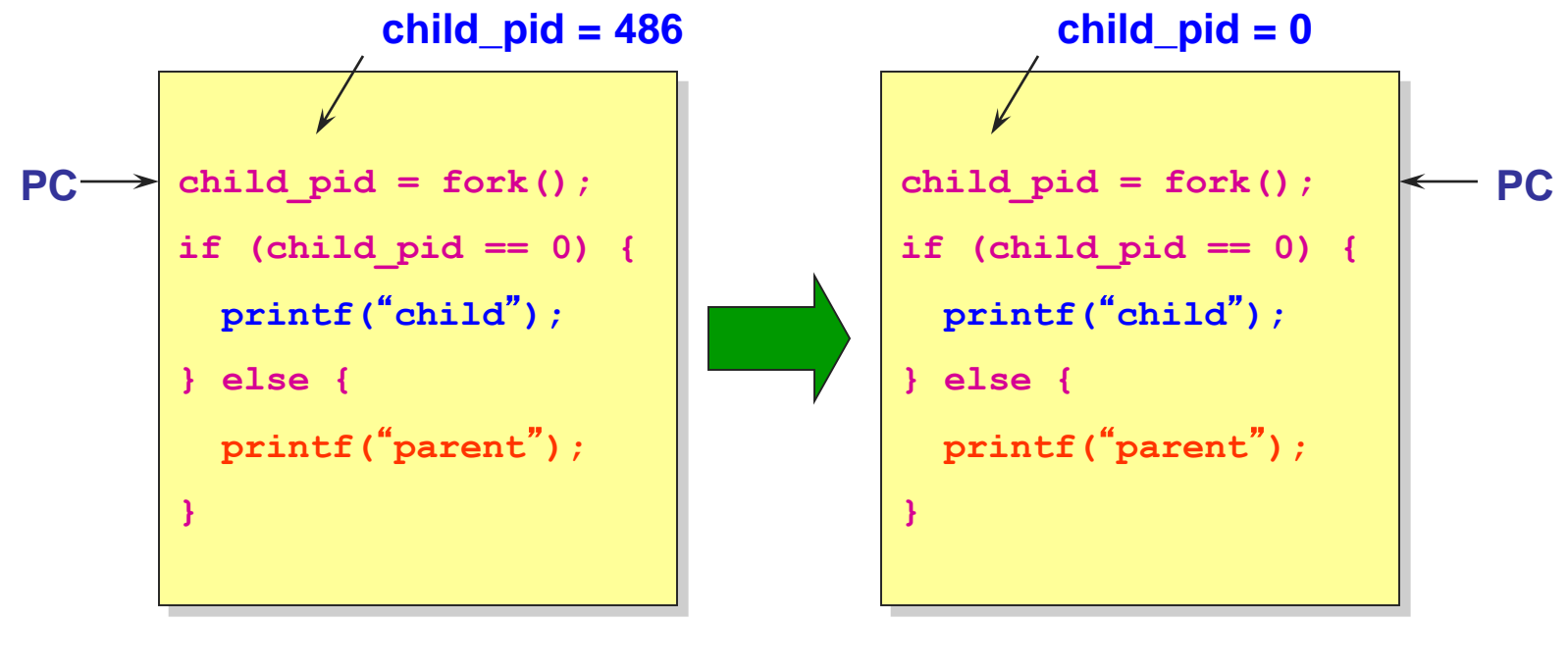

**Parent Child**

#### Divergence

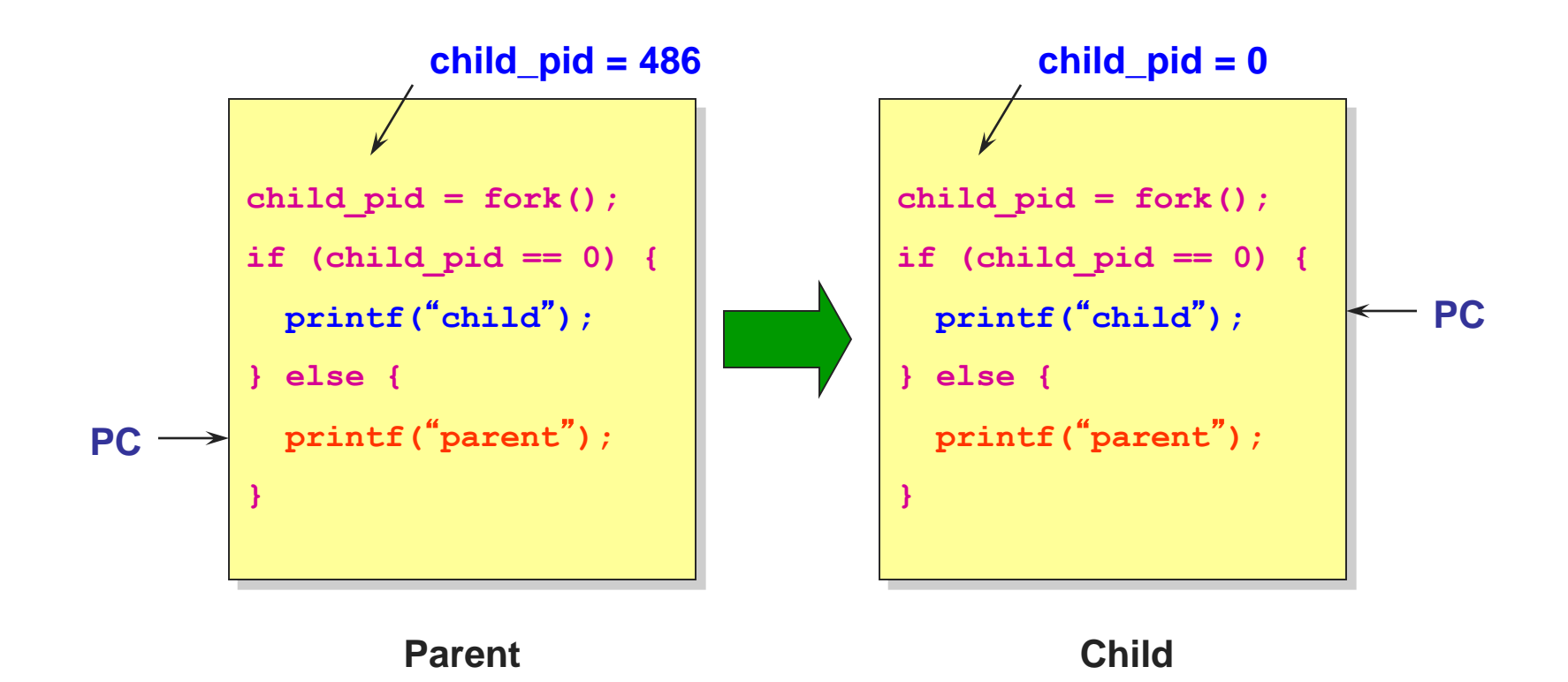

#### Example Continued

[well  $\sim$ ]\$ gcc t.c [well  $\sim$ ]\$ ./a.out My child is 486 Child of a.out is 486 [well  $\sim$ ]\$ ./a.out Child of a.out is 498 My child is 498

Why is the output in a different order?

# Why fork()?

- Very useful when the child…  $\Box$ 
	- ◆ Is cooperating with the parent
	- ◆ Relies upon the parent's data to accomplish its task
- Example: Web server  $\Box$

```
while (1) {
  int sock = accept();
  if ((child_pid = fork()) == 0) {
   Handle client request
  } else {
   Close socket
  }
}
```
# Process Creation: Unix (2)

Wait a second. How do we actually start a new  $\Box$ program?

```
int exec(char *prog, char *argv[])
```
- exec()  $\Box$ 
	- ◆ Stops the current process
	- Loads the program "prog" into the process' address space
	- ◆ Initializes hardware context and args for the new program
	- ◆ Places the PCB onto the ready queue
	- ◆ Note: It **does not** create a new process
- What does it mean for exec to return?  $\Box$
- What does it mean for exec to return with an error? $\Box$

# Process Creation: Unix (3)

- fork() is used to create a new process, exec is used to  $\Box$ load a program into the address space
- What happens if you run "exec csh" in your shell?  $\Box$ What happens if you run "exec Is" in your shell? Try it.  $\Box$
- fork() can return an error. Why might this happen? $\Box$

#### Process Termination

- All good processes must come to an end. But how?  $\Box$ 
	- ◆ Unix: exit(int status), NT: ExitProcess(int status)
- Essentially, free resources and terminate  $\Box$ 
	- ◆ Terminate all threads (next lecture)
	- Close open files, network connections
	- Allocated memory (and VM pages out on disk)
	- Remove PCB from kernel data structures, delete
- Note that a process does not need to clean up itself  $\Box$ 
	- $\bullet$  OS will handle this on its behalf

# wait() a second…

- Often it is convenient to pause until a child process  $\Box$ has finished
	- ◆ Think of executing commands in a shell
- **D** Use wait() (WaitForSingleObject)
	- ◆ Suspends the current process until a child process ends
	- ◆ waitpid() suspends until the specified child process ends
- Wait has a return value…what is it?  $\Box$
- Unix: Every process must be reaped by a parent  $\Box$ 
	- ◆ What happens if a parent process exits before a child?
	- ◆ What do you think is a "zombie" process?

#### Unix Shells

```
while (1) {
  char *cmd = read_command();
  int child_pid = fork();
  if (child_pid == 0) {
      Manipulate STDIN/OUT/ERR file descriptors for pipes, 
      redirection, etc.
      exec(cmd);
      panic("exec failed");
  } else {
      if (!(run_in_background))
             waitpid(child_pid);
  }
}
```
## Processes: check your understanding

- What are the units of execution?  $\Box$ 
	- ◆ Processes
- □ How are those units of execution represented?
	- ◆ Process Control Blocks (PCBs)
- **How is work scheduled in the CPU?** 
	- ◆ Process states, process queues, context switches
- What are the possible execution states of a process?  $\Box$ 
	- ◆ Running, ready, waiting, …
- How does a process move from one state to another?  $\Box$ 
	- ◆ Scheduling, I/O, creation, termination
- **E** How are processes created?
	- ◆ CreateProcess (NT), fork/exec (Unix)

#### Processes

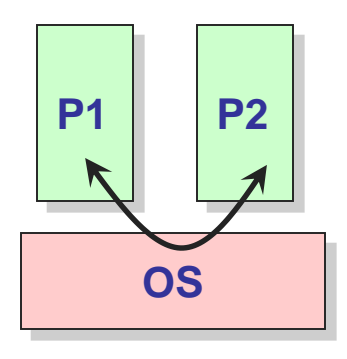

- Recall that …  $\Box$ 
	- ◆ A process includes:
		- » An address space (defining all the code and data pages)
		- » OS resources (e.g., open files) and accounting info
		- » Execution state (PC, SP, regs, etc.)
		- » PCB to keep track of everything
	- ◆ Processes are completely<sup>si</sup>solated from each other **15**

But…

## Some issues with processes

- Creating a new process is costly because of new  $\Box$ address space and data structures that must be allocated and initialized
	- ◆ Recall struct proc in xv6 or Solaris

- Communicating between processes is costly because  $\Box$ most communication goes through the OS
	- ◆ Inter Process Communication (IPC) we will discuss later
	- Overhead of system calls and copying data

#### Parallel Programs

- . Also recall our Web server example that forks off copies of itself to handle multiple simultaneous requests
- $\Box$  To execute these programs we need to
	- Create several processes that execute in parallel  $\overline{R}$
	- Cause each to map to the same address space to share data  $\overline{R}$ 
		- » They are all part of the same computation
	- Have the OS schedule these processes in parallel  $\overline{R}$
- I This situation is very inefficient (CoW helps)
	- Space: PCB, page tables, etc.  $\overline{2}$
	- Time: create data structures, fork and copy addr space, etc. $\overline{2}$ **CSE 153 – Lecture 6 – Threads 17**

# Rethinking Processes

- What is similar in these cooperating processes?  $\Box$ 
	- They all share the same code and data (address space)
	- They all share the same privileges
	- They all share the same resources (files, sockets, etc.)
- **u** What don't they share?
	- ◆ Each has its own execution state: PC, SP, and registers
- Key idea: Separate resources from execution state  $\Box$
- Exec state also called thread of control, or thread $\Box$

# Recap: Process Components

- A process is named using its process ID (PID)  $\Box$
- A process contains all of the state for a program in  $\Box$ execution
	- An address space
	- The code for the executing program
- The data for the executing program **Process** 
	- A set of operating system resources
		- » Open files, network connections, etc.
- **Per-Thread State**

**Per-**

**State**

- ◆ An execution stack encapsulating the state of procedure calls
- The program counter (PC) indicating the next instruction
	- ◆ A set of general-purpose registers with current values
	- Current execution state (Ready/Running/Waiting)

#### **Threads**

- Separate execution and resource container roles
	- The thread defines a sequential execution stream within a  $\overline{R}$ process (PC, SP, registers)
	- The process defines the address space, resources, and  $\overline{2}$ general process attributes (everything but threads)

- Threads become the unit of scheduling
	- Processes are now the containers in which threads execute  $\overline{R}$
	- Processes become static, threads are the dynamic entities $\overline{2}$

#### Recap: Process Address Space

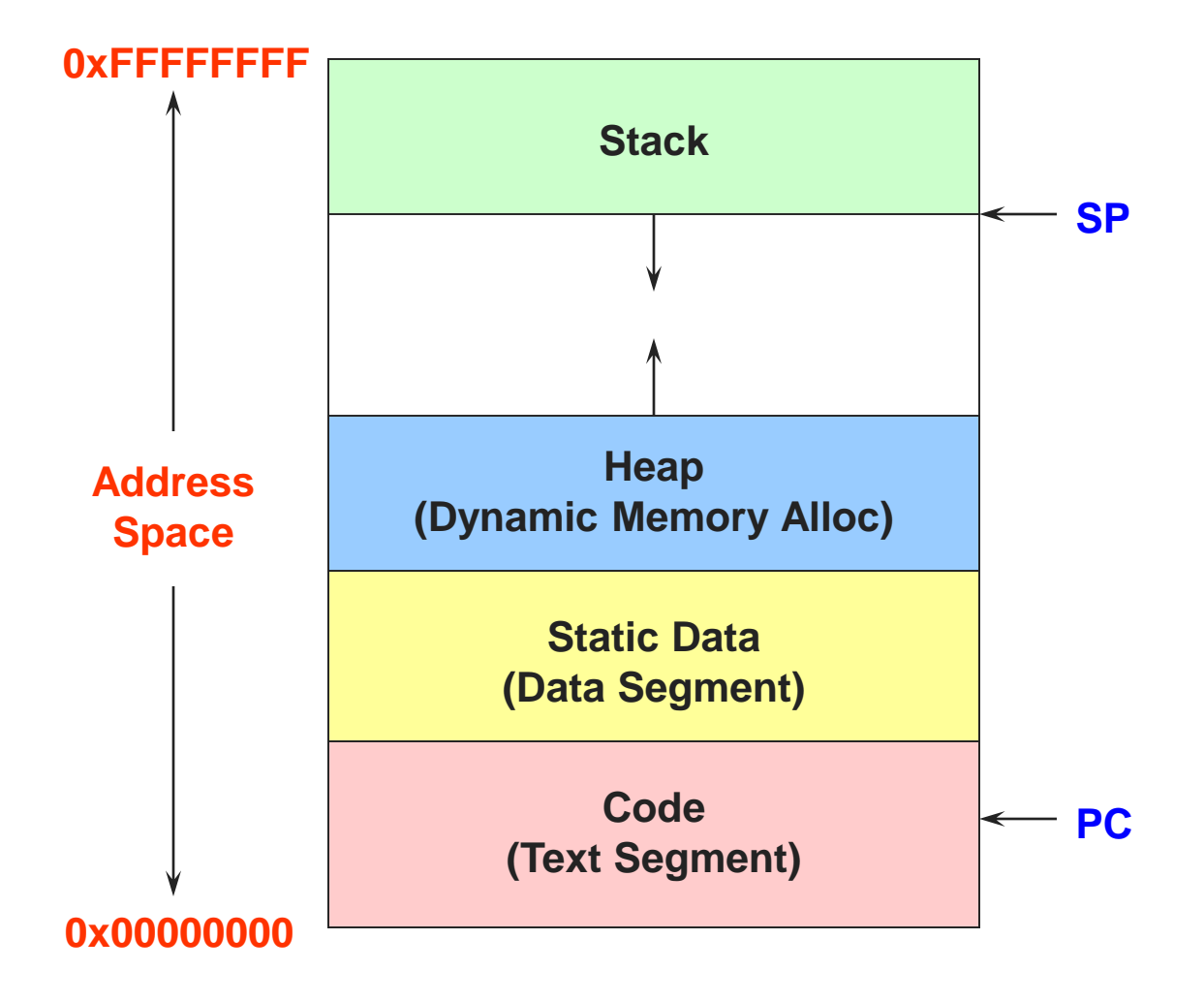

#### Threads in a Process

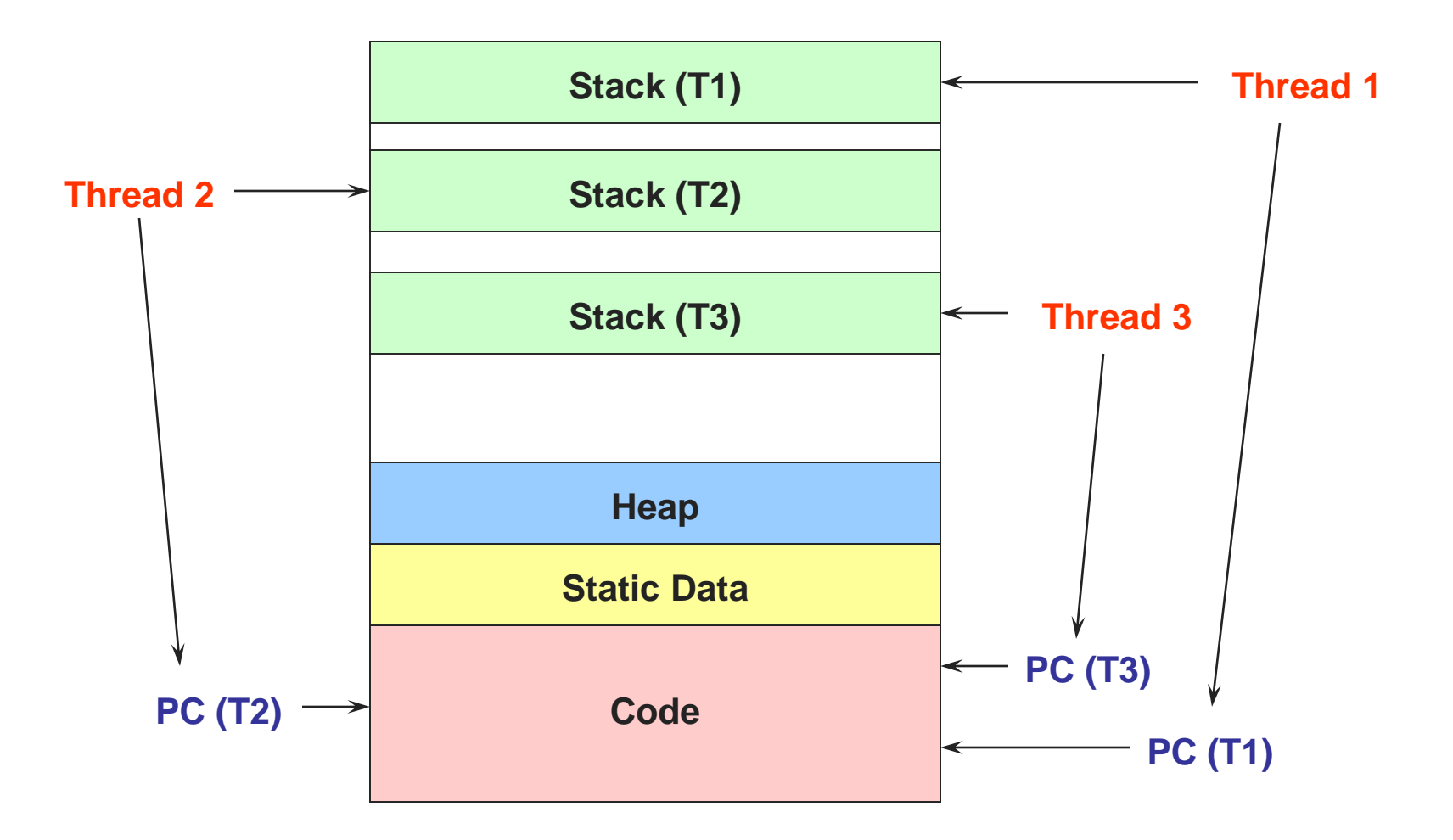

# Thread Design Space

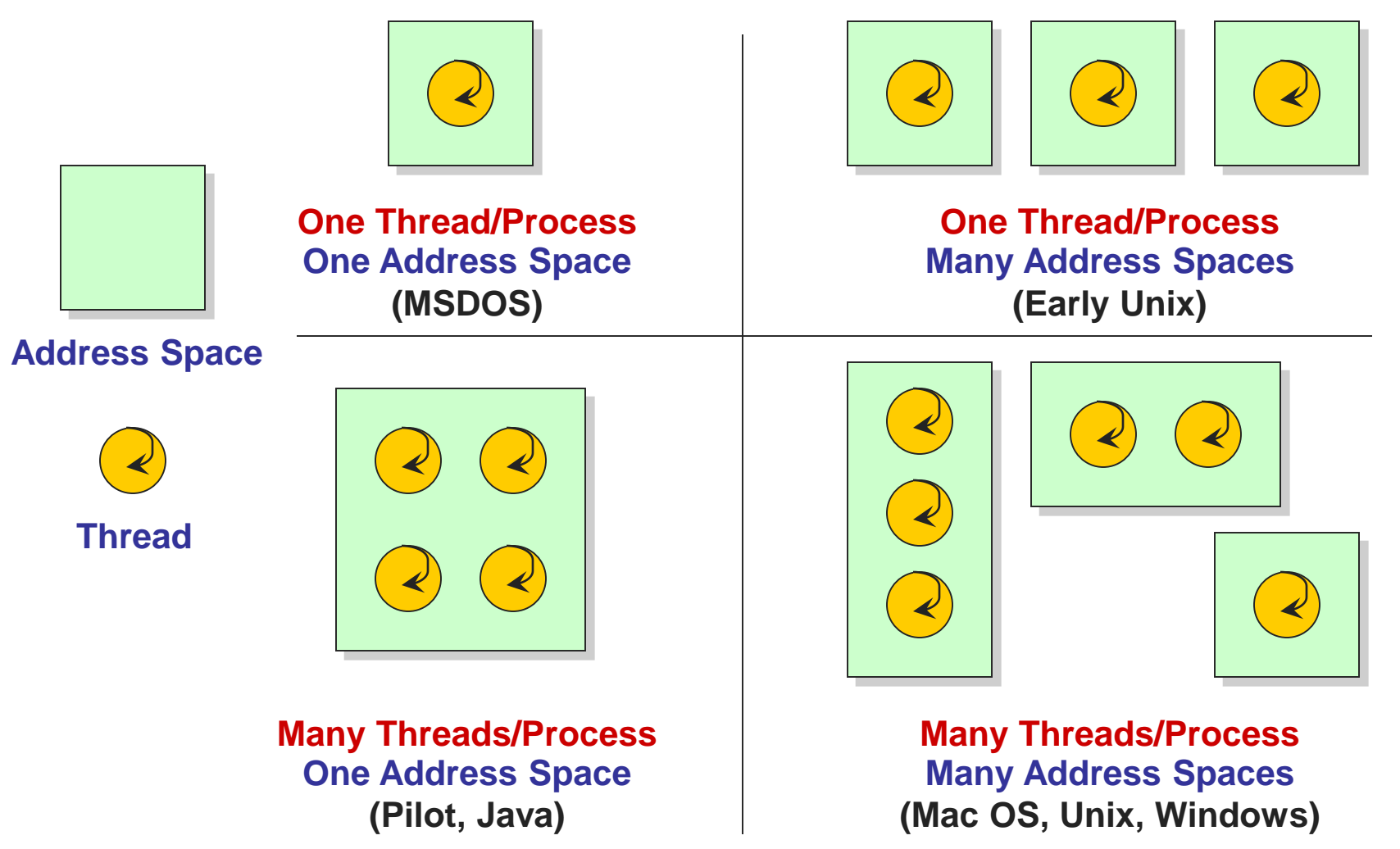

#### Process/Thread Separation

- Separating threads and processes makes it easier to  $\Box$ support multithreaded applications
	- Concurrency does not require creating new processes
- Concurrency (multithreading) can be very useful  $\Box$ 
	- ◆ Improving program structure
	- ◆ Handling concurrent events (e.g., Web requests)
	- ◆ Writing parallel programs
- So multithreading is even useful on a uniprocessor $\Box$

## Threads: Concurrent Servers

- Using fork() to create new processes to handle  $\Box$ requests in parallel is overkill for such a simple task
- **E** Recall our forking Web server:

```
while (1) {
  int sock = accept();
  if ((child_pid = fork()) == 0) {
    Handle client request
    Close socket and exit
  } else {
    Close socket
  }
}
```
#### Threads: Concurrent Servers

Instead, we can create a new thread for each request  $\Box$ 

```
web_server() {
   while (1) {
    int sock = accept();
    thread_fork(handle_request, sock);
   }
}
handle_request(int sock) {
    Process request
    close(sock);
}
```
# Implementing threads

#### <sup>l</sup> Kernel Level Threads

- All thread operations are implemented in the kernel
- The OS schedules all of the threads in the system  $\overline{R}$
- Don't have to separate from processes  $\overline{R}$
- l OS-managed threads are called kernel-level threads or lightweight processes
	- Windows: threads  $\overline{R}$
	- Solaris: lightweight processes (LWP)  $\overline{R}$
	- POSIX Threads (pthreads): PTHREAD\_SCOPE\_SYSTEM  $\overline{?}$

## Kernel Thread (KLT) Limitations

- <sup>l</sup> KLTs make concurrency cheaper than processes
	- Much less state to allocate and initialize
- <sup>l</sup> However, there are a couple of issues
	- Issue 1: KLT overhead still high
		- » Thread operations still require system calls
		- » Ideally, want thread operations to be as fast as a procedure call
	- <sup>u</sup> Issue 2: KLTs are general; unaware of application needs
- <sup>l</sup> Alternative: User-level threads (ULT)

#### Alternative: User-Level Threads

- Implement threads using user-level library  $\Box$
- ULTs are small and fast  $\Box$ 
	- ◆ A thread is simply represented by a PC, registers, stack, and small thread control block (TCB)
	- Creating a new thread, switching between threads, and synchronizing threads are done via procedure call

» No kernel involvement

- ◆ User-level thread operations 100x faster than kernel threads
- pthreads: PTHREAD\_SCOPE\_PROCESS